Clinique Psychiatrique

**VOTRE AVIS**

LES

**EST**

**PRÉCIEUX !**

**Questionnaire e-satis**

Clinique Psychiatrique

UEYRIAUX LES QUEYRIAUX LES QUEYRIAUX

**VOTRE AVIS**

**EST**

**PRÉCIEUX !**

**Questionnaire e-satis**

Clinique Psychiatrique

**VOTRE AVIS EST PRÉCIEUX !**

**Questionnaire e-satis**

Clinique Les Queyriaux 5 rue du Moutier 63800 Cournon d'Auvergne

Clinique Les Queyriaux 5 rue du Moutier 63800 Cournon d'Auvergne

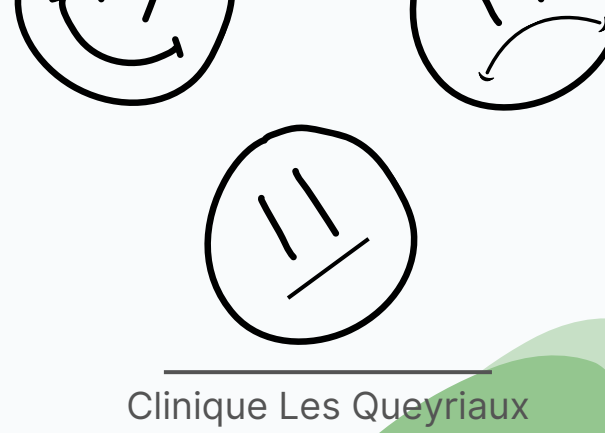

5 rue du Moutier 63800 Cournon d'Auvergne

#### Comment répondre à l'enquête ?

Vous donnez votre adresse e-mail à l'admission ou à la sortie de l'établissement pour recevoir le questionnaire e-Satis, une fois rentré chez vous.

# Que contient le questionnaire ?

En répondant de façon anonyme au questionnaire e-Satis, vous donnez votre avis sur :

- l'accueil dans l'établissement
- votre prise en charge par les professionnels de santé
- votre chambre et vos repas
- l'organisation de votre retour à domicile

## Pourquoi votre avis est important ?

- Vous aidez votre hôpital ou votre clinique à connaître ses points forts et ses points à améliorer.
- Vous participez à l'amélioration de la qualité des soins des établissements de santé.
- Vous permettez à chaque personne de s'informer sur le niveau de satisfaction des patients de l'établissement de son choix sur QualiScope.

### Comment répondre à l'enquête ?

Vous donnez votre adresse e-mail à l'admission ou à la sortie de l'établissement pour recevoir le questionnaire e-Satis, une fois rentré chez vous.

## Que contient le questionnaire ?

#### En répondant de façon anonyme au questionnaire e-Satis, vous donnez votre avis sur :

- l'accueil dans l'établissement
- votre prise en charge par les professionnels de santé
- votre chambre et vos repas
- l'organisation de votre retour à domicile

## Pourquoi votre avis est important ?

- Vous aidez votre hôpital ou votre clinique à connaître ses points forts et ses points à améliorer.
- Vous participez à l'amélioration de la qualité des soins des établissements de santé.
- Vous permettez à chaque personne de s'informer sur le niveau de satisfaction des patients de l'établissement de son choix sur QualiScope.

### Comment répondre à l'enquête

Vous donnez votre adresse e-mail à l'admission ou à la sortie de l'établissement pour recevoir le questionnaire e-Satis, une fois rentré chez vous.

## Que contient le questionnaire ?

En répondant de façon anonyme au questionnaire e-Satis, vous donnez votre avis sur :

- l'accueil dans l'établissement
- votre prise en charge par les professionnels de santé
- votre chambre et vos repas
- l'organisation de votre retour à domicile

## Pourquoi votre avis est important ?

- Vous aidez votre hôpital ou votre clinique à connaître ses points forts et ses points à améliorer.
- Vous participez à l'amélioration de la qualité des soins des établissements de santé.
- Vous permettez à chaque personne de s'informer sur le niveau de satisfaction des patients de l'établissement de son choix sur QualiScope.

Une des missions de la HAS est de mesurer et d'améliorer la qualité des établissements de santé, sociaux et médico-sociaux. Pour cela, elle met en place différents indicateurs de qualité, dont e-Satis. Tous les résultats en place différents indicateurs de qualité, dont e-Satis. Tous les résultats en place différents indicateurs de qualité, dont e-Satis. Tous les r par établissement sont disponibles sur QualiScope, le service d'information en ligne de la HAS, accessible sur : www.has-sante.fr/QualiScope Une des missions de la HAS est de mesurer et d'améliorer la qualité des établissements de santé, sociaux et médico-sociaux. Pour cela, elle met par établissement sont disponibles sur QualiScope, le service d'information en ligne de la HAS, accessible sur : www.has-sante.fr/QualiScope

Une des missions de la HAS est de mesurer et d'améliorer la qualité des établissements de santé, sociaux et médico-sociaux. Pour cela, elle met par établissement sont disponibles sur QualiScope, le service d'information en ligne de la HAS, accessible sur : www.has-sante.fr/QualiScope